| Ivanie.    |                                                                                                   |          |     |
|------------|---------------------------------------------------------------------------------------------------|----------|-----|
| Enrolm     |                                                                                                   |          |     |
|            | UNIVERSITY OF PETROLEUM AND ENERGY STUDIES<br>End Semester Examination, December 2023             |          |     |
| Program    | Course : Web TechnologiesSemester: IProgram: MCATime : 03 hrs.Course Code: CSEG 7017Max. Marks: 1 |          |     |
| Instruct   |                                                                                                   | 100      |     |
|            | juestions are compulsory.                                                                         |          |     |
| Write do   | own the Serial Number of the question before attempting it.                                       |          |     |
|            | SECTION A                                                                                         | <u>.</u> |     |
| S. No.     |                                                                                                   | Marks    |     |
| Q 1        | Design an HTML form as given below.                                                               |          |     |
|            | Please enter your membership details:                                                             |          |     |
|            | First Name: Sea                                                                                   |          |     |
|            | Last Name: Lyon                                                                                   |          |     |
|            | Email address: slyon@zoo.com                                                                      | 4        | CO1 |
|            | Payment Method: O Cash O Cheque O Credit                                                          |          |     |
|            | Communication Preferences: Email 🗹 Newsletter 🗆 Phone                                             |          |     |
|            | Membership Type Full                                                                              |          |     |
| Q2         | Expand the following:                                                                             | 4        | CO2 |
| <b>X</b> - | a) CSS b) HTML c)SGML d)JS                                                                        | -        | 001 |
|            | e) XML f) PHP g) XAMP h) LAMP                                                                     |          |     |
| Q3         | Write a PHP program which iterates the integers from 1 to 50. For multiples of seven              | 4        | CO2 |
|            | print "UPES" instead of the number and for the multiples of ten print "MCA". For                  |          |     |
|            | numbers which are multiples of both seven and ten print "UPES MCA".                               |          |     |
| Q4         | Find the statements in the blocked part of the code in line 2-5 given below.                      |          |     |
|            | r                                                                                                 |          |     |
|            | 1 php</td <td></td> <td></td>                                                                     |          |     |
|            | <pre>2 \$fp = fopen(a, "w");<br/>3 fwrite(_b, \$_GET["name"]);</pre>                              |          | ~~~ |
|            | 4 fwrite(\$fp,);                                                                                  | 4        | CO3 |
|            | 5 <b>d</b> (\$fp);                                                                                |          |     |
|            | <pre>6 echo "File written successfully"; 7 ?&gt;</pre>                                            |          |     |
|            |                                                                                                   |          |     |
| Q5         | State the steps for installing MYSQL database and create a database student in MYSQL.             | 4        | CO4 |

Name

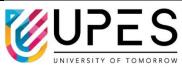

|     | SECTION B                                                                                                    |    |     |
|-----|----------------------------------------------------------------------------------------------------|----|-----|
| Q 6 | State the need of functions and how is it constructed in Javascript. Demonstrate with an example to discuss the application of functions to validate the name field and emailID field immediately when a user enters the data.                                                                                                    | 10 | CO1 |
| Q 7 | <ul> <li>a) List any 4 string functions in JS with its functionality. (4 Marks)</li> <li>b) Write a program using client side scripting that accepts a string as input and swaps the case of each character. For example if you input `upes MCA` the output should be 'UPES mca'. (6 Marks)</li> </ul>                                                                                                    | 10 | CO1 |
| Q 8 | Develop a software using PHP to determine the grade of the steel by getting the<br>value of rockwell hardness, carbon content and tensile strength from the user.<br>Provide 2 test case to check the software.(Note: Use proper coding standards)<br>A certain steel is graded according to the following conditions:<br>(i) Rockwell hardness > 50<br>(ii) Carbon content > 0.7<br>(iii) Tensile strength > 5600 kg/cm.sqThe steel is graded as follows:<br>a. Grade A, if all the conditions are satisfied<br>b. Grade B, if conditions (i) and (ii) are satisfied<br>d. Grade 0, otherwise.                                                                                                    | 10 | CO3 |
| Q 9 | <ul> <li>Explain PHP function overriding with an example.</li> <li>OR</li> <li>Define a class student in PHP with the following specification <ul> <li>Private data members of class student are admno,stuname,engmarks. mathmarks, sciencemarks,total.</li> <li>Public member function of class student <ul> <li>scoreTotal() - a function to calculate eng + math + science with return type.</li> <li>takeData() - Function to accept values for admno, sname, eng, science and invoke ctotal() to calculate total.</li> <li>showData() - Function to display all the data members on the screen.</li> </ul> </li> <li>Create object and call suitable function to fetch the marks, calculate the total and display the calculated value.</li> </ul></li></ul> | 10 | CO3 |
| 010 | SECTION-C                                                                                                    |    |     |
| Q10 | <ul> <li>a) Discuss the difference between the use of GET and POST methods with examples. (10 Marks)</li> <li>b) Develop a web application using PHP to work with files, reading data from a file and writing user data into file.(10 Marks) <ul> <li>a. Create a Page to enter student data using form controls.</li> <li>b. Have a SUBMIT button, when clicked the message has to be saved at the backend in a JSON format text file.</li> </ul> </li> <li>OR</li> </ul>                                                                                                    | 20 | CO2 |

|     | <ul> <li>a) Create a Mypage.html, where you get the message from the user through a textarea control. On clicking the Submit Button on the Mypage.html, Call the Process.php to convert the entered message into uppercase and print it by Server side programming.(10 Marks).</li> <li>b) Discuss on various file operations performed in PHP.(10 Marks)</li> </ul> |                     |                 |         |        |    |     |  |
|-----|----------------------------------------------------------------------------------------------------|---------------------|-----------------|---------|--------|----|-----|--|
| Q11 | Construct a PHP program to store the data in the database at the backend as shown in                                                                                                    |                     |                 |         |        |    |     |  |
|     | the table and an UI in the front-end using HTML and CSS to fetch the data and address                                                                                                    |                     |                 |         |        |    |     |  |
|     | the below questions.                                                                                                    |                     |                 |         |        |    |     |  |
|     | a) Find the details of the student when ID is given as input from user.(5 marks)                                                                                                    |                     |                 |         |        |    |     |  |
|     | <ul><li>b) Display all the students details sorted in Name Order(5 Marks)</li></ul>                                                                                                    |                     |                 |         |        |    |     |  |
|     | <ul><li>c) Display all the students details solved in Name Order(5 Marks)</li><li>c) Display all the students on entering the class name in a dropdown list.(5 Marks)</li></ul>                                                                                                    |                     |                 |         |        |    |     |  |
|     | <ul><li>d) Update the name of the student.(5 Marks)</li></ul>                                                                                                    |                     |                 |         |        |    | •0  |  |
|     |                                                                                                    |                     |                 |         |        | 20 | CO4 |  |
|     | ID                                                                                                    | NAME                | CLASS           | MARK    | GENDER |    |     |  |
|     | 1                                                                                                    | John Deo            | Four            | 75      | female |    |     |  |
|     | 2                                                                                                    | Max Ruin            | Three           | 85      | male   |    |     |  |
|     | 3                                                                                                    | Arnold              | Three           | 55      | male   |    |     |  |
|     | Hint: Use releva                                                                                                    | int controls to per | form suitable a | ctions. |        | -  |     |  |